## Korčulanske plivačice na lenti vremena – Rad u programu Timeline JSpri pripremi izložbe "Plivaju i praše – naprid naše!"

*Maja Haraminčić Cebalo*

Godine 2020. sjećat ćemo se zbog<br>Traznih događaja koji su potresli ne samo Hrvatsku, već i cijeli svijet. Iako se odmah povezuje s epidemiološkim mjerama i strahovima, stotine i tisuće Korčulana s 2020. povezuju i veliku obljetnicu svog KPK-a. Naime, ove godine Korčulanski plivački klub slavi 90 godina postojanja i aktivnog djelovanja (1930. – 2020.), a takva obljetnica je vrijedna spomena i obilježavanja te je Arhivski sabirni centar Korčula – Lastovo odlučio ovogodišnju izložbu povodom Međunarodnog dana arhiva posvetiti baš Korčulanskom plivačkom klubu. No, nitko nije mogao ni slutiti koliki će biti razmjeri direktnog ili indirektnog utjecaja navedenih događaja, posebno pandemije, na naš, ne samo privatni već i poslovni život.

Rad u posebnim uvjetima uzrokovan pridržavanjem epidemioloških mjera promijenio je i dnevni rad u arhivima, kao i u ostalim djelatnostima. Ne samo da smo zbog novih mjera bili primorani promijeniti način rada već su nam i troškovi predviđeni za određene programe bili smanjeni te nas na taj način primorali da otkažemo neke planirane aktivnosti. To se na žalost odnosilo i na našu izložbu povodom Međunarodnog dana arhiva 2020. godine.

Korčulanski plivački klub, popularno zvan KPK, bilježi 90 godina službenog i kontinuiranog djelovanja u Korčuli. Od svog osnutka 1930. do danas ostvario je mnoge uspjehe, no posebno je značajan za sam grad i otok Korčulu jer predstavlja jedan od značajnijih simbola grada i zauzima posebno mjesto u srcima Korčulana. KPK ne predstavlja samo sportsku organizaciju već "način života" s kojim su Korčulani i njihovi roditelji odrastali. Na gradskom plivalištu "Banje" proplivala su sva korčulanska djeca, stvarala su se prijateljstva, a redovito

i kvalitetno treniranje dovelo je do nekoliko nastupa korčulanskih sportaša na Olimpijadi, kao i Korčulanima dobro poznatog osvajanja Kupa pobjednika kupova u vaterpolu KPK-a 1978. godine.

*Kapekaši* i dalje ostvaruju zavidne rezultate te je tako na ovogodišnjem Prvenstvu Hrvatske koje se održalo u veljači mlada plivačica Ana Franić osvojila broncu u utrci 100 m leđno i tako poklonila svom klubu najljepši dar za obljetnicu. Istražujući i čitajući literaturu te kroz razgovor s plivačicama i plivačima posebno me zainteresirao ženski dio KPK-a: plivačice, trenerice, sutkinje… te sam odlučila ovogodišnju izložbu posvetiti njima.

U Arhivskom sabirnom centru Korčula – Lastovo ne nalazi se fond Korčulanskog plivačkog kluba već samo zasebne fotografije po raznim digitalnim zbirkama. Iz tog smo se razloga prvo obratili korisnicima za pomoć pri prikupljanju materijala. S obzirom na ograničeni način rada sa strankama, naša ideja o postavljanju izložbe prenosila se usmenim putem, kao i objavama na našoj Facebook stranici. No, znali smo da u ovim novim uvjetima klasična izložba neće polučiti isti rezultat te smo pokušavali pronaći neki novi koncept kojim bi barem započeli priču o 90 godina KPK-a te napravili uvod i zainteresirali javnost za ono što nam je bio plan ostvariti kad se okolnosti promijene. Klasična Power Point prezentacija bila je jedna od ideja, ali kako stalno tražimo nešto novo i pokušavamo napraviti iskorak iz nekih klasičnih okvira, tako nas je odmah zaintrigirao alat predstavljen na edukacijskom programu "Razvoj publike" koji je organizirao ICARUS Hrvatska okviru CREARCH projekta. Cilj CREARCH-a je upoznati što veći broj ljudi s radom arhiva i značajem gradiva te ne čudi da je predavač Goran Zlodi u sklopu svojeg predavanja Razvoj digitalnih baštinskih proizvoda i primjena alata otvorenog koda predstavio polaznicima alate uz čiju pomoć se arhivistima (i drugim korisnicima) pružaju nove mogućnosti predstavljanja gradiva.

Timeline JS i StoryMap JS dva su alata, besplatna i dostupna svima, a služe za prikaz određenih događaja – smještenih u vremenu ili prostoru. S obzirom da je moja tema bilo 90 godina djelovanja Korčulanskog plivačkog kluba, odmah sam prihvatila Timeline JS kao alat u kojim ću pokušati napraviti kratak presjek 90 godina KPK-a, s posebnim naglaskom na ženske članice kluba. Iako sam se odlučila za Timeline JS i StoryMap JS mogao je doći u obzir. Dodavanje lokacija – gostovanja, putovanja ili čak mjesta rođenja pojedinih plivačica vizualno bi obogatilo tu interaktivnu kartu i korisniku omogućilo da pregledavanjem lokacija, fotografija i zapisa vezanih uz iste proživi važnije događaje vezane uz Korčulanski plivački klub.

Sam rad u alatu TimelineJS zaista je jednostavan i konačni rezultat je brzo vidljiv. Nakon gledanja Youtube videa u kojem je sve objašnjeno korak po korak ostaje vam zapravo samo da prikupite materijal i bacite se na posao. Korištenje alata TimelineJS za početnike je maksimalno pojednostavnjeno. Sve što je potrebno je Google račun preko kojeg koristite njegove aplikacije Google Docs i Google Sheets. Na TimelineJS stranici je potrebno preuzeti njihov predložak u kojem je već gotova tablica s podacima koji se mogu unositi, uključujući datum početka i završetka, naslov, tekst, medij, izvor medija (fotografije ili videa), naslov medija itd. Svi navedeni podaci su poželjni, no nisu obavezni, tako da sami možete odlučiti koliko će informacija biti dostupno krajnjem korisniku, odnosno koje informacije su

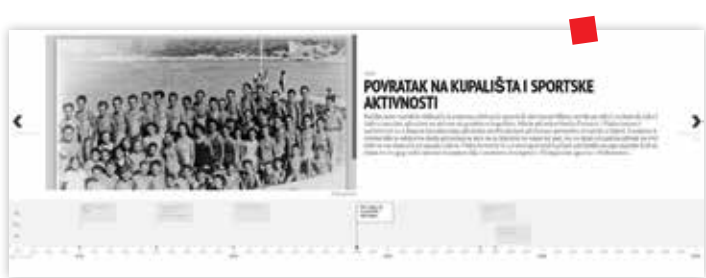

*Prikaz lente vremena*

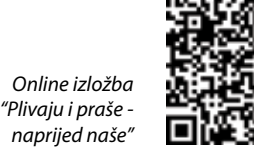

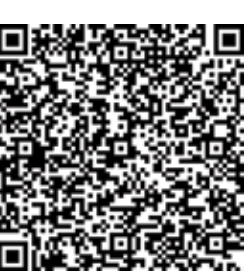

uopće bitne za vašu priču. Jedina informacija koja je obavezna, budući da bez nje traka vremena ne bi imala baš puno smisla, je datum, ili barem godina. Moja je želja bila napraviti samo kratak uvod u rad KPK-a, tako da sam izabrala samo 13 godina koje sam predstavila putem fotografije i kraćeg popratnog teksta. Pregledavajući ponuđene primjere na Timeline JS stranici zaključila sam da više od 20 slajdova stvara zasićenje kod korisnika te je moguće da izgubi interes. Još jedan plus oba JS alata je to što mogu direktno povlačiti medijske datoteke s raznih izvora: Facebook, Twitter, Youtube, Vimeo i dr. To je praktično jer na taj način nije nužno da se sav materijal sprema prvo u Google Docs te bespotrebno zauzima prostor. Pri objavljivanju je naravno potrebno paziti na autorska prava i dozvoljene načine objavljivanja pojedinih medijskih datoteka.

Nakon što ste sve podatke, fotografije i tekst ubacili u dostupan predložak (*sheet*) vrijeme je da pregledate proizvod. Ubacujući link *sheet*-a na TimelineJS stranicu možete odmah vidjeti kako će konačni proizvod izgledati (*Preview*) te sukladno tome mijenjati podatke ili tekst u *sheet*-u, kako bi bili zadovoljni, a i kako bi konačna crta vremena bila vizualno privlačna. Kad obavite sve potrebne preinake i vaša lenta je gotova, prateći daljnje korake ubacuje se veza na TimelineJS stranicu te je rezultat kod koji možete koristiti za integriranje u već postojeću web

stranicu ili nova veza koju onda možete dijeliti na društvenim mrežama ili slati mailom odnosno porukama.

Konačni proizvod je jako atraktivan i zanimljiv, lako se pregledava na osobnim računalima i na pametnim telefonima. Lenta vremena može se pregledavati pomoću strelica, ali se na njoj može izabrati i određena godina te pogledati zapis i medijska datoteka vezana uz nju. Nakon objavljivanja naše lente "Plivaju i praše – naprid naše!" dobili smo neke negativne komentare (vezane uz izbor *kapekašica* kao okosnice prezentacije), no pozitivni komentari bili su mnogo brojniji, a odnosili su se ne samo na teme već i na način prezentacije "modernijim" putem. Užurbani tempo života kojim živimo zahtijeva brzi protok i dostupnost informacija te smatram da je ljudima ovakav način prikaza praktičniji i zanimljiviji, a da ne spominjemo da približava našu djelatnost i mlađoj publici, koju se, ako ćemo iskreno, baš i ne viđa na otvorenjima izložbi koje inače postavljamo. No, to može biti i negativna strana ovog alata. Kako sam i naglasila, ovo nije "prava" izložba i nikako ju ne može zamijeniti – ne dopušta unos većih količina fotografija, niti detaljne opise istih, već služi zapravo samo kao uvod ili najava veće i potpunije, "klasične" izložbe. Još jedna negativna strana virtualne izložbe je i izostanak kontakta s korisnicima, koji je uvijek dobrodošao i pruža nam konkretni *feedback*. Kad

bi postojala mogućnost komentiranja kroz sam alat Timeline to bi omogućilo korisnicima, za koje je na kraju krajeva izložba i postavljana, da izraze svoje mišljenje bez izravnog kontakta s autorom, ali i da svojim uspomenama i informacijama doprinesu širenju i nadopunjavanju teme. S obzirom da je Timeline JS prvi ovakav alat u kojem sam radila, ne mogu potvrditi postoji li takva mogućnost u nekim drugim, možda alatima čije se korištenje plaća, no to je sigurno ideja za daljnje istraživanje.

Usprkos manjim negativnim stranama, moj konačni dojam o radu u Timeline JS alatu je nadasve pozitivan. Smatram da bi bio koristan i u prikazu genealogije neke obitelji pri izradi fondova – ne samo u službi animiranja javnosti za rad arhivista i približavanje široj publici, već i kao sredstvo pretraživanja za korisnike arhiva. Nadam se da će se pružiti prilika da objavim i neku "priču" pomoću alata StoryMap JS jer je drugačiji i stavlja naglasak na lokacije, a ne na vrijeme te na taj način zaista prikazuje nečiji životni put. Očito je da je ciljana skupina ovakvih produkata mlađa, kompjuterski obrazovana populacija i iz tog razloga mi je drago da sam zahvaljujući edukacijskom programu "Razvoj publike" dobila uvid u alate koje ću zasigurno koristiti i u drugim prilikama u svom arhivskom radu.

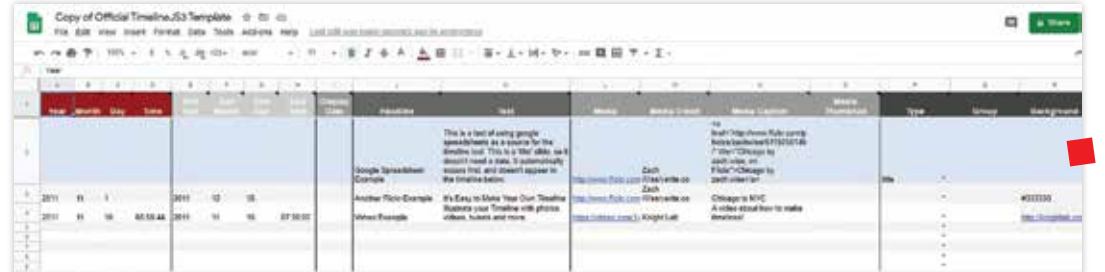

*Tablica u koju se unose podaci za objavu na lenti vremena*